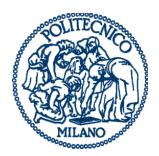

POLITECNICO DI MILANO

**Polo Territoriale di Como**

# **ROOM: 3.2**

(Castelnuovo Building - 3rd floor)

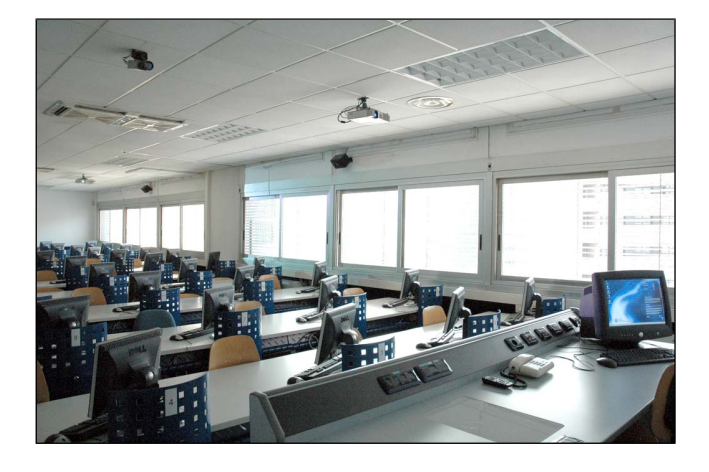

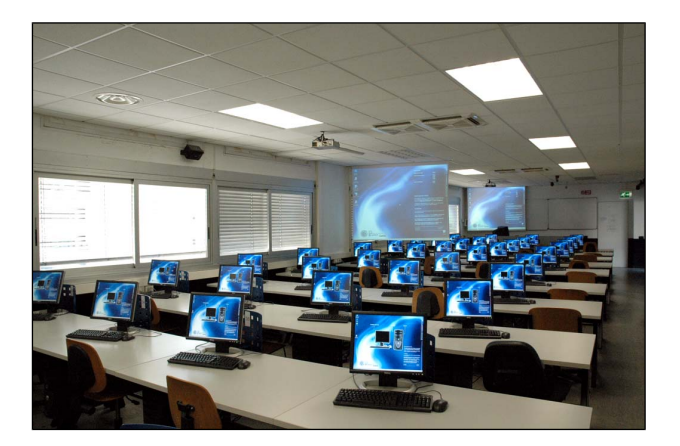

**PC n°:** 41

**Operative System:** Windows 7 64bit En

### **Extra technical devices:**

- 2 overhead projectors
- overhead camera
- audio system

## **ROOM: 3.3**

(Castelnuovo Building - 3rd floor)

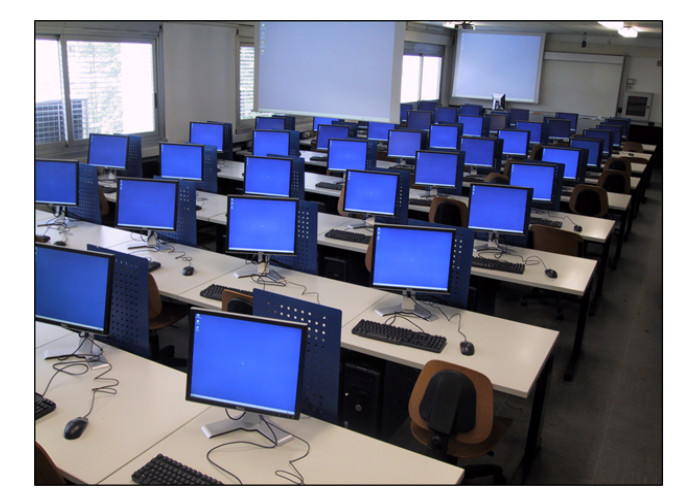

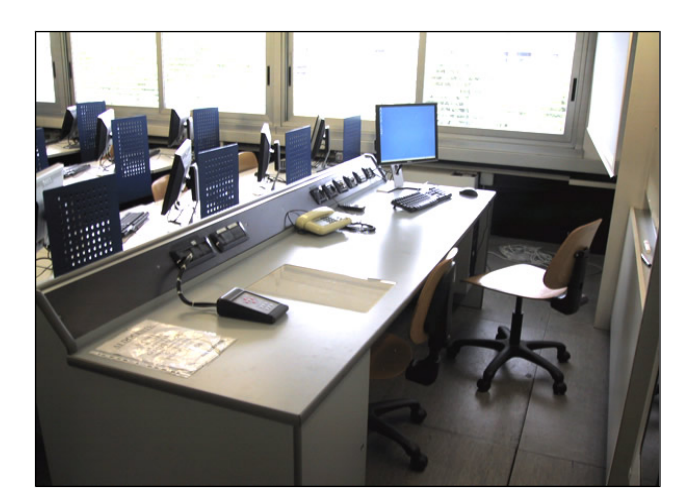

#### **PC n°:** 46

#### **Operative System:**

Windows 7 SP1 – English version

#### **Extra technical devices:**

- 2 overhead projectors
- overhead camera
- audio system

# **ROOM: 3.4**

(Castelnuovo Building - 3rd floor)

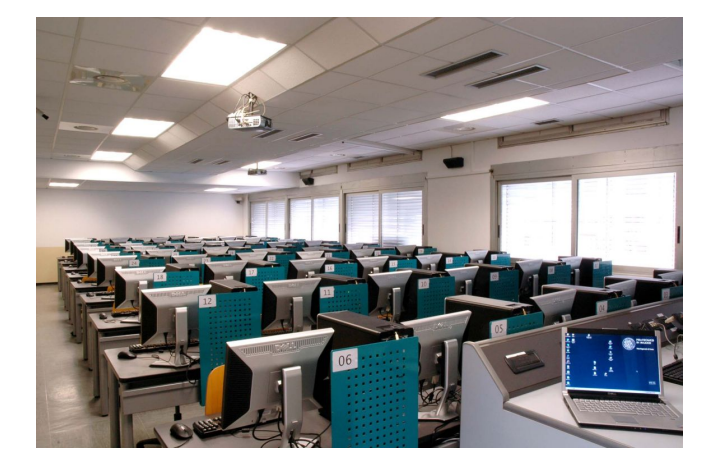

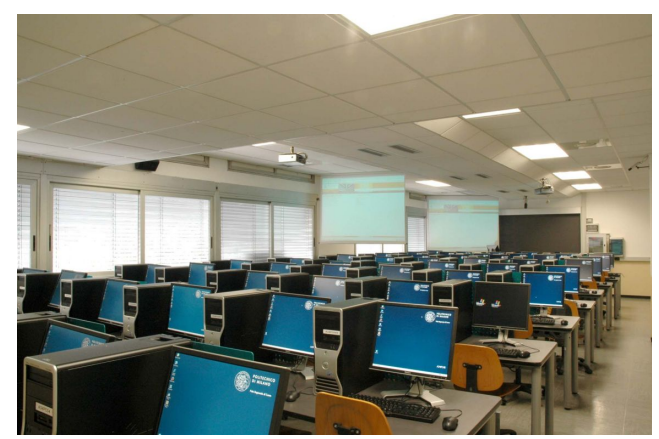

#### **PC n°:** 55

## **Operative System:**

Windows XP Professional SP3

#### **Extra technical devices:**

- 2 overhead projectors
- overhead camera
- audio system

## **ROOM: 3.7**

(Castelnuovo Building - 3rd floor)

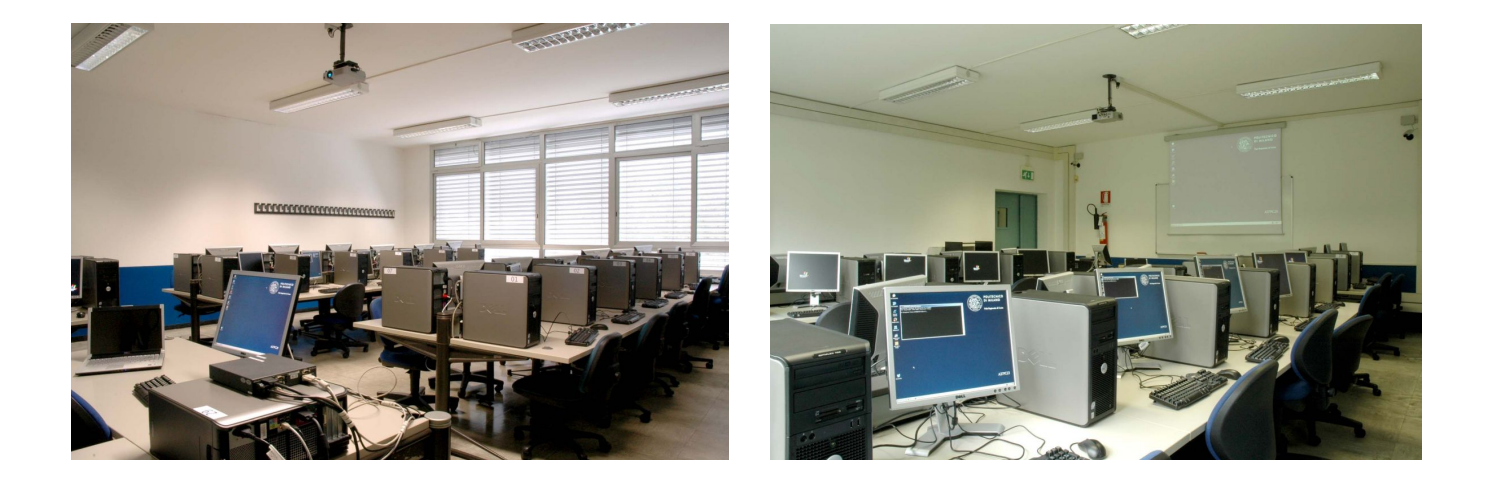

#### **PC n°:** 29

### **Operative System:**

Windows XP Professional SP3

### **Extra technical devices:**

- 1 overhead projector